## SAP ABAP table DMF\_S\_SOS\_WORKLIST {Source of Supply for SAP DMF - internal worklist}

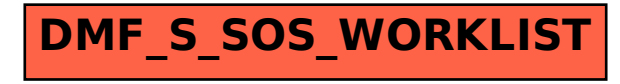